# **SiD Software and Computing: Status / Plans**

#### **Jan Strube Tohoku University**

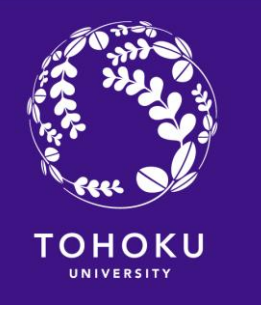

Thanks to Norman Graf (SLAC) for material

### **Software List / SimReco chain**

- Event Generator -- Common Generators working group
- **Detector Simulation -- SLIC**
- **Digitization and Track reconstruction**
- **Event Reconstruction -- slicPandora**
- Vertex Reconstruction and Jet Flavor Tagging -- LCFIPlus
- Data Analysis -- any LCIO tool Largely Common Software - shared by ILD/SiD Analysis code works for both concepts

#### **Simulation**

SLIC - developed at SLAC

- Geometry interface to GEANT4
- **Geometry definable at runtime**
- Defines two xml formats
	- compact format readable by humans
	- expanded to lcdd same format for use in simulation **and** reconstruction

Centerpiece for the DD4HEP project to unify detector description for simulation and reconstruction

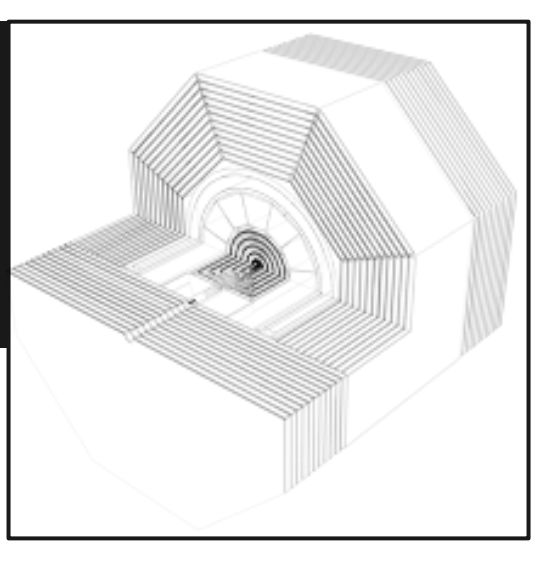

### **Digitization and Pattern Recognition**

- Digitization of charge depositions from simulation
- Pattern recognition with automated generation of strategies for seeding and extending tracks for different detector variants
- helical track fitter

Stable code base, with unit tests

[http://www.slac.stanford.edu/~sinev/chronodoc/pixsim\\_help.html](http://www.slac.stanford.edu/~sinev/chronodoc/pixsim_help.html)

### **Interlude - PixSim (Nick Sinev, UofO)**

Strips/Pixels and

Specialized code for detailed studies of charge carrier movement in silicon sensors

- can read TCAD files
- study effects of doping, mobility, diffusion length, …
- study effects of electric and magnetic fields

Not run in default reconstruction chain

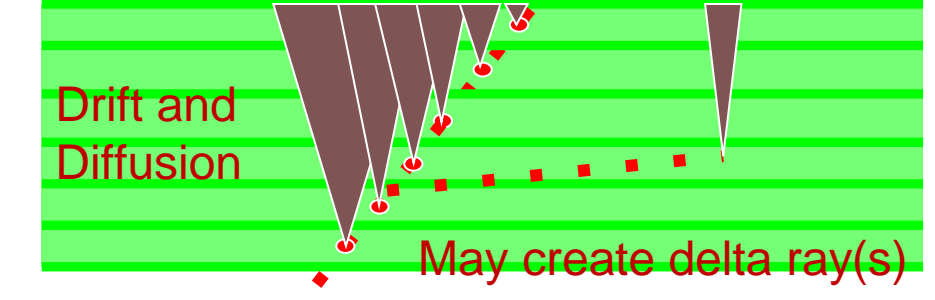

#### Illustration of the electric field effect on the charge collection in silicon

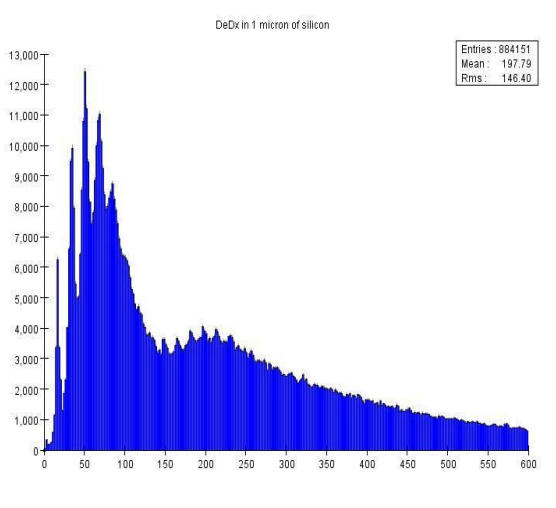

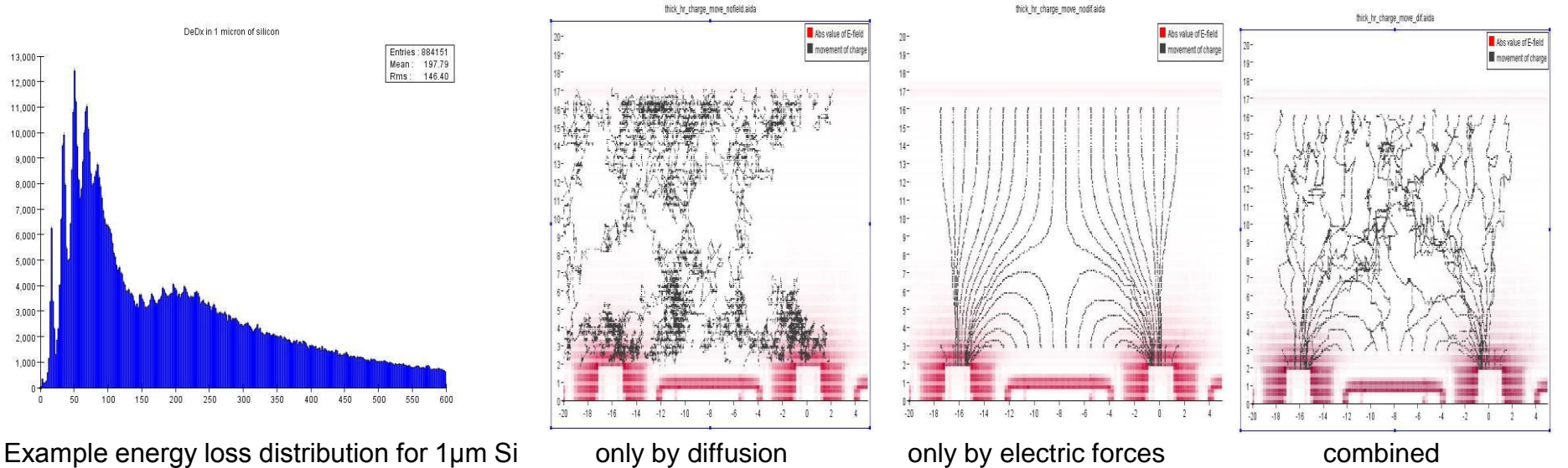

#### **Event Reconstruction**

- PandoraPFA used since DBD
- Almost out of the box
	- ScaleHotHadrons turned off for DHCAL
	- o Worked reasonably well, even with DHCAL
	- Some work on tuning would be welcome
- Accessed with slicPandora wrapper to expose the SiD geometry to PandoraPFA API

**<https://confluence.slac.stanford.edu/display/ilc/LCFIPlus>**

## **Vertex Finding / Flavor Tagging**

- LCFIPlus used since DBD
- Vertex finding based on SLD algorithm ZVTOP
	- $\circ$  Uses all tracks in the event (not only in jet) to find vertices
- Comes with own jet finding that does not break up the vertices
- Same software as ILD, but needs dedicated tuning for each detector variant / analysis

#### **Introduction to LCIO**

#### Linear Collider Input / Output

- Two pieces:
	- o Event Data Model
	- o Default file format: SIO (Serial Input / Output)
- EDM is defined with Particle Flow in mind
- ReconstructedParticle object
	- **Container of Tracks, Clusters, Vertices**
	- For everything that fits a particle hypothesis
	- electrons, muons, V0, B mesons, jets, ...
- (Currently still) largely detector agnostic
	- $\circ$  B<sub>z</sub> is only external input flavor tagging

#### **Software Summary**

- ILD / SiD share a large part of the reconstruction software and LCIO
	- o Allows analyses to compare results
	- Allows people with prior ILC exposure to get started quickly
- The way geometry is being handled in ILC detectors is changing
	- Expertise needs to be re-learned
	- There is never a bad time to join SiD. Now is a good time.

### **Opportunities For Getting Involved**

- LCFIPlus (see also Marcel Demarteau's talk)
	- $\circ$  currently two jet finding steps necessary
		- one to remove background, one for flavor tagging
		- vertex finding needs to be re-done after first step
	- o vertex finding still basically same as SLD Detector
- Tracking
	- o Kalman filter for detailed tracker layout studies
- PandoraPFA
	- o studies of reconstruction performance in high-field, compact, highly granular calorimeter
	- studies of performance with digital calorimetry (ECAL / HCAL)

# **Computing**

#### **SiD Resources on the Grid**

- Resources on the grid are shared within the ILC virtual organization (VO)
- VO members are (main sites)
	- o ILD (DESY and KEK)
	- o Clicdp (CERN / IN2P3)
	- o SiD (PNNL, SLAC, everything else opportunistically)
- All three are currently running detector optimization campaigns
- Storage: 150 TB at RAL (full), 150 TB PNNL, 20 TB at SLAC
- CPU: ILC VO Total: ~10k CPU + PNNL

#### **SiD on the Grid (during the DBD)**

**BN** 

dedicated resources: PNNL, SLAC, CERN temporary quota increase: FNAL, RAL Tier 1 opportunistic use: all others

PNNL

SLA<sub>C</sub>

Worldwide LHC Computing Grid (WLCG) resources have been established during LOI and CLIC CDR efforts

FNAL

Texas Tech

**CERN** RAL Tier 1

SiD takes advantage of the international computing grid infrastructure

## **Existing Samples**

Stdhep (generator level):

[https://confluence.slac.stanford.edu/display/ilc/Standard+M](https://confluence.slac.stanford.edu/display/ilc/Standard+Model+Data+Samples)

[odel+Data+Samples](https://confluence.slac.stanford.edu/display/ilc/Standard+Model+Data+Samples)

On the grid:

[https://confluence.slac.stanford.edu/pages/viewpage.action](https://confluence.slac.stanford.edu/pages/viewpage.action?pageId=138785074)

[?pageId=138785074](https://confluence.slac.stanford.edu/pages/viewpage.action?pageId=138785074)

[https://confluence.slac.stanford.edu/display/ilc/DBD+Data+](https://confluence.slac.stanford.edu/display/ilc/DBD+Data+Samples)

**[Samples](https://confluence.slac.stanford.edu/display/ilc/DBD+Data+Samples)** 

Currently:  $\sim$  10 TB DST @ 1 TeV  $\Rightarrow$  51 MEvents

 $\sim$  250 GB @ 500 GeV  $\Rightarrow$  6.5 MEvents

 $\sim$  200 GB @ 250 GeV  $\Rightarrow$  12 MEvents

#### **ILCDirac Overview**

#### • Submit scripts written in Python

- o Choose input files
- reco steps mix and match
- (semi-optionally) select sites for running
- (semi-optionally) select site for output
- Web interface<http://ilcdirac.cern.ch/DIRAC/> bookkeeping, restart failed jobs
- File Catalog
	- meta data search
	- $\circ$  find physical location of files
	- upload / download files

### **SiD Plans for Computing**

Main computing resources for DBD at PNNL, RAL, SLAC

- Used the grid since the Letter of Intent
- Moved to ILCDirac for grid computing / file catalog since DBD
- Planning broad support for distributed computing in collaboration between KEK / PNNL

## **Planning for Site Computing**

- A group has been established by LCC to work on campus planning
- Understanding the requirements for CPU / storage / networking will be important for planning the computing center
	- $\circ$  online vs. offline computing
	- prompt reco vs. distributed computing
	- manpower / user support
- ILD has started this effort and has already some rather detailed drafts
	- Next slide by Akiya Miyamoto

#### Summary of Data size and CPU requirements

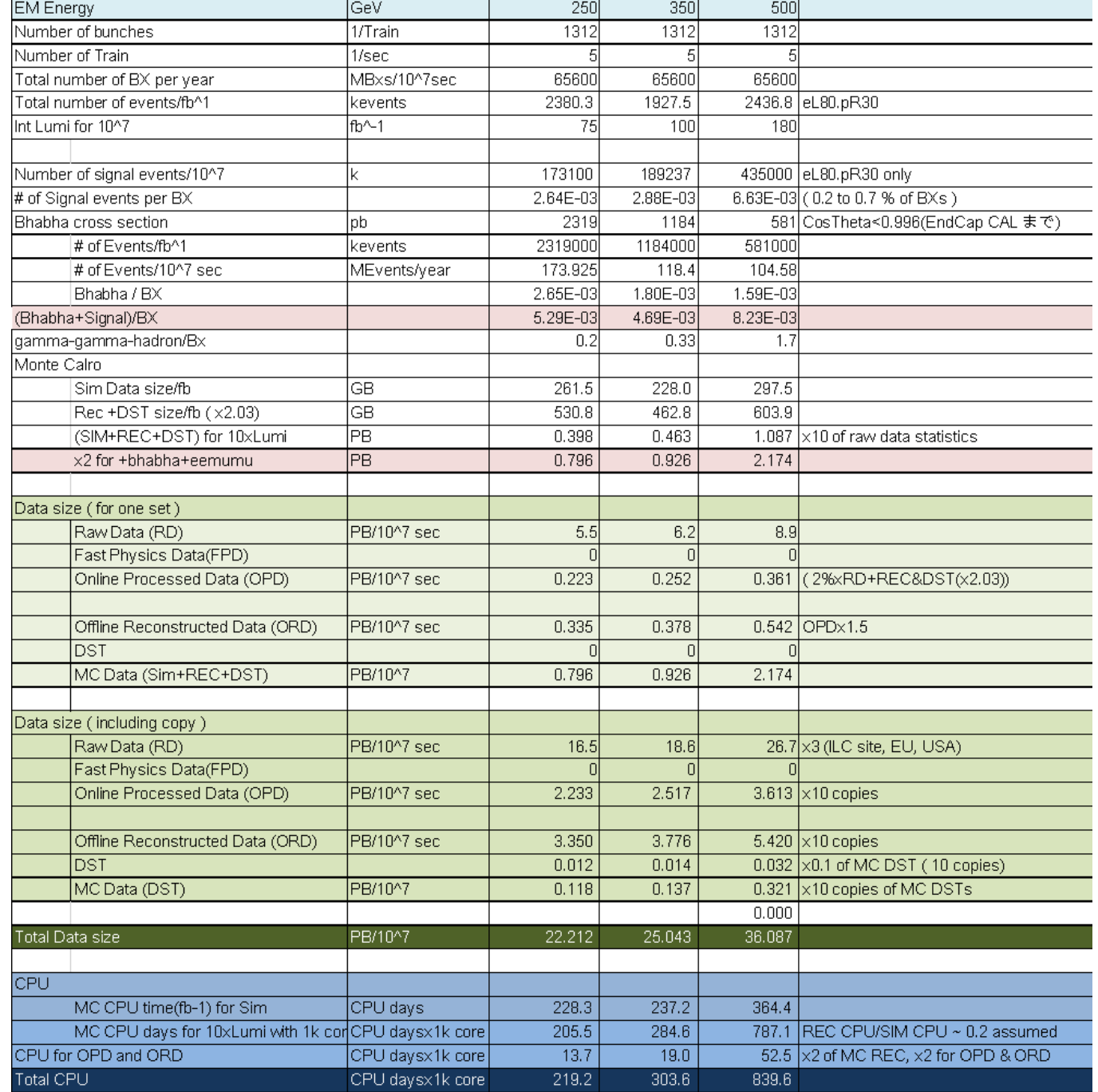

#### **Collaborative Tools**

- Code repositories are all open public read access, no account needed
- Documentation lives

at<https://confluence.slac.stanford.edu/display/ilc/Home>

- o Pages are backed up / versioned. No need to create duplicates to change something.
- o Pages are very easy to move from private (hidden) personal space into the public space. Hyperlinks will be automatically updated.

● Help is available at <http://forum.linearcollider.org/>

- Public history -- better than mailing lists
- Experts from both ILD and SiD are subscribed

#### **Getting Started**

#### Starting point for newcomers:

<https://confluence.slac.stanford.edu/display/ilc/Home>

#### Installation instructions for software + examples

[https://confluence.slac.stanford.edu/display/~stanitz/From+Zero+to+SiD-](https://confluence.slac.stanford.edu/display/~stanitz/From+Zero+to+SiD-Installation)[Installation](https://confluence.slac.stanford.edu/display/~stanitz/From+Zero+to+SiD-Installation) [https://confluence.slac.stanford.edu/display/~stanitz/From+Zero+to+SiD+-](https://confluence.slac.stanford.edu/display/~stanitz/From+Zero+to+SiD+-+Running+Sim+Reco) [+Running+Sim+Reco](https://confluence.slac.stanford.edu/display/~stanitz/From+Zero+to+SiD+-+Running+Sim+Reco)

Please contact me, Norman Graf or Marcel Stanitzki if you want to get involved. We will help you get set up.

#### **Summary**

SiD software and computing are a solid foundation for your studies of detector performance / reconstruction capabilities /

- $\rightarrow$  tested in large-scale production
- $\rightarrow$  uses a test suite to maintain correctness

It's easy to get started

- $\rightarrow$  common tools with ILD for reconstruction / analysis
- $\rightarrow$  forum and online documentation sites for questions
- $\rightarrow$  a friendly community

There are enough resources for sophisticated studies  $\rightarrow$  increasing CPU and storage capacity at various sites

Participate with your ideas for SiD!

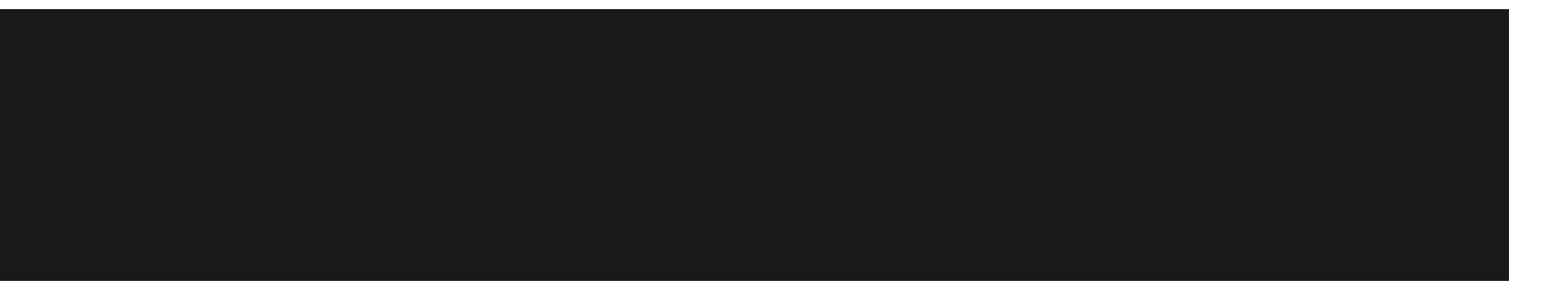

Thank you for your attention.

ご清聴ありがとうございました

## **Backup**

#### **Introduction to ILCDirac**

- The Grid is a heterogeneous set of computing sites
	- Different architectures, configurations, limitations
- Any tool that claims it can hide this heterogeneity from you is lying
- Dirac is a service to submit computing jobs to grid sites. Similar to your local batch farm
- ILCDirac wraps several ILC applications and executes them with your credentials on grid sites

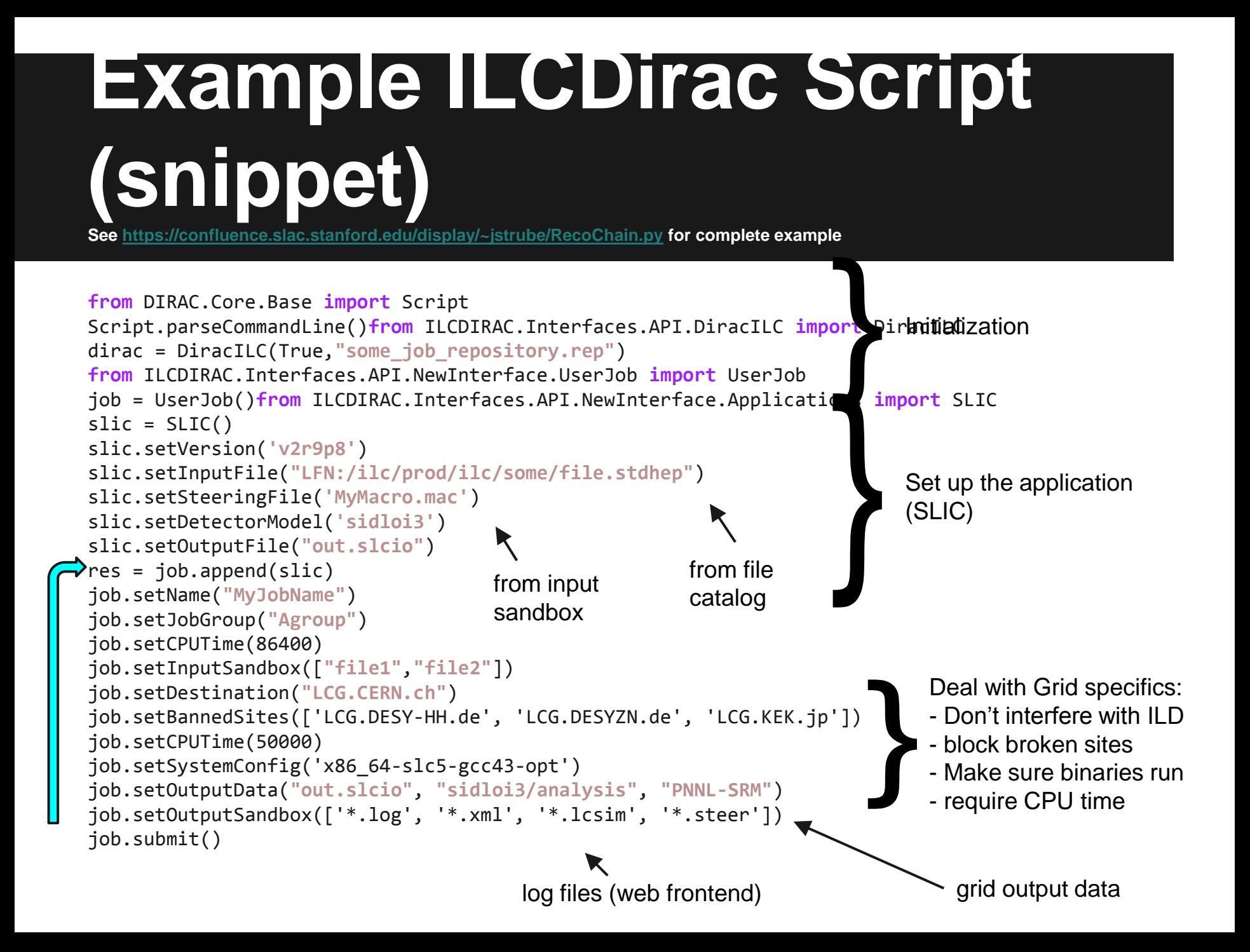

#### **How to access the grid**

- 1. Obtain grid certificate from your local authority
- 2. Register with the ILC VO (Do not use the same certificate for ILC and LHC)
- 3. Register with ILCDirac and follow tutorials
	- a. [https://twiki.cern.ch/twiki/bin/view/CLIC/DiracForUse](https://twiki.cern.ch/twiki/bin/view/CLIC/DiracForUsers) [rs](https://twiki.cern.ch/twiki/bin/view/CLIC/DiracForUsers)
	- b. [https://confluence.slac.stanford.edu/display/ilc/Runni](https://confluence.slac.stanford.edu/display/ilc/Running+LCSim+Analysis+Jobs+on+the+Grid+with+DIRAC) [ng+LCSim+Analysis+Jobs+on+the+Grid+with+DIRA](https://confluence.slac.stanford.edu/display/ilc/Running+LCSim+Analysis+Jobs+on+the+Grid+with+DIRAC) [C](https://confluence.slac.stanford.edu/display/ilc/Running+LCSim+Analysis+Jobs+on+the+Grid+with+DIRAC)